## **Σύνδεση**

## **Σύνδεση με Email**

To Email δεν είναι case sensitive. Συνεπώς, σε περίπτωση που χρησιμοποιείτε το email για να κάνετε login, δεν έχει σημασία αν χρησιμοποιείτε πεζά ή κεφαλαία.

Το password είναι case sensitive, δηλαδή έχει σημασία αν ένας χαρακτήρας είναι πεζός ή κεφαλαίος.

Αν ξεχάσατε το password, κάνετε click στο "Ξεχάσατε το password;". Θα αποστείλουμε ένα νέο password στο email σας, αλλά θα σας ζητηθεί να το αλλάξετε αμέσως μόλις συνδεθείτε.

## **Σύνδεση με Google**

Αν έχετε δημιουργήσει το λογαριασμό σας στο MediSign χρησιμοποιώντας το λογαριασμό σας στο Google, απλά επιλέξτε "Σύνδεση με Google". Στη συνέχεια συνδεθείτε στο λογαριασμό σας στο Google. Αυτό είναι αρκετό για να συνδεθείτε στο MediSign.

## **Σχετικά θέματα**

[Δημιουργία λογαριασμού](https://docs.medisign.gr/manual/create-account)

From: <https://docs.medisign.gr/>- **docs.medisign.gr**

Permanent link: **<https://docs.medisign.gr/manual/login>**

Last update: **2021/06/27 13:38**

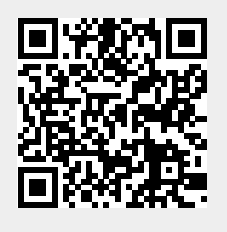